# **Se former sur Excel à distance : Devenez utilisateur confirmé**

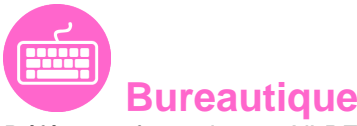

Référence formation : 1-XLPERF-DISTANCE - **Durée : 0 jours**

### **Objectifs**

Cette formation en ligne, vous permet de **maîtriser les fonctionnalités** pour une utilisation standard de Excel 2016

#### **Modalités pédagogiques**

Vous vous formez **directement dans le logiciel**, avec analyse immédiate de vos actions. Toutes les fonctionnalités du logiciel étudié sont actives (menu déroulant, clic droit, raccourci clavier...), mais vous n'avez pas besoin du logiciel sur votre poste, il est hébergé directement sur notre site.

Votre apprentissage se déroule en **4 étapes** :

- 1.Vous visionnez d'abord une **leçon** sur un thème donné
- 2.Vous réalisez ensuite l'**exercice** demandé dans le logiciel étudié
- 3.Tant que vous n'avez pas validé votre réponse, vous pouvez choisir de **recommencer** l'exercice
- 4.Une fois que vous avez validé votre réponse, vous avez accès au **corrigé** de l'exercice

Aucun chemin de réponse n'est imposé, seul le résultat compte ! **C'est la garantie d'une efficacité pédagogique maximale**.

### **Votre formation en 53 points**

53 vidéos de formation, 53 exercices d'entraînement, 53 corrigés sous forme d'animations et 5 animations

# Pré-requis

Connaître les fonctionnalités de base d'Excel 2016.

#### **Matériel**

Formation via Internet

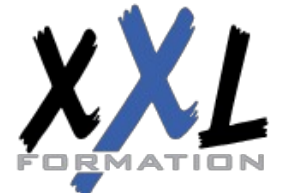

# **XXL Formation**

#### complémentaires.

#### **Dates et durées**

Des dates de démarrage sont réparties tout au long de l'année Durée estimée de formation : 5 heures environ Validité : 2 mois

#### **Développement des compétences**

Après cette formation, vous pourrez optimiser l'utilisation d'Excel dans votre travail quotidien en exploitant des **fonctionnalités plus avancées**.

**Option CPF** : passez la certification Excel.

#### **Les plus XXL Formation**

- Les rendez-vous avec un expert formateur : Pour démarrer le parcours de formation, pour suivre la progression de la formation et pour assister l'apprenant pendant toute la durée de la formation.
- Le livre numérique Excel

## Contenu pédagogique

### **Evoluez vers des tableaux plus complexes**

**Objectif** : Que ce soit au niveau de la présentation ou des calculs à réaliser, vous allez très vite désirer sophistiquer un peu vos tableaux en exploitant parfois des fonctionnalités d'Excel pas indispensables à tous.

- Affichage de plusieurs lignes dans une cellule
- Référence absolue dans une formule
- Copie de valeurs, copie avec liaison ou transposition
- À savoir : La saisie de fonctions de calcul
- Date système et format de date
- Condition simple
- Format personnalisé
- Appliquer une mise en forme conditionnelle
- Gestion des mises en forme conditionnelles

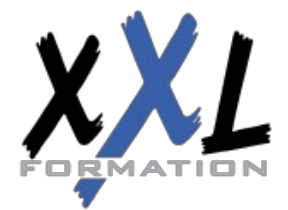

## **XXL Formation**

- Nom d'une plage de cellules
- Critère de validation
- Plage de cellules dans une fonction

### **Présentez vos chiffres sur des graphiques**

**Objectif** : Certaines données gagnent à être représentées graphiquement. Découvrez toutes les fonctionnalités d'Excel pour créer, personnaliser et imprimer un graphique.

- À savoir : Les graphiques
- Création et déplacement d'un graphique
- Gestion d'un graphique
- Sélection d'éléments d'un graphique
- Ajout et suppression d'éléments
- Mise en forme des éléments du graphique
- Modification des éléments texte du graphique
- Légende et zone de traçage
- Impression et mise en page d'un graphique

### **Améliorez la présentation de vos graphiques**

**Objectif** : Mettez en valeur vos données en les présentant avec des graphiques attractifs.

- Modification des étiquettes de données
- Séries de données et axes d'un graphique
- Gestion des séries
- Les options des types de graphique
- Gestion des modèles de graphique
- Création de graphiques sparkline
- Gestion de graphiques sparkline

### **Agrémentez vos tableaux**

**Objectif** : Rien d'indispensable ni surtout de compliqué dans ces commandes liées aux objets graphiques (dessin, zones de texte, images…). Juste de quoi agrémenter des données souvent austères.

- Création d'objets graphiques
- Sélection et suppression d'objets
- Copie et déplacement d'objets
- Dimensionnement d'un objet graphique
- Modification d'une zone de texte
- Modification d'un dessin
- Mise en forme des objets de dessin
- Insertion d'une image

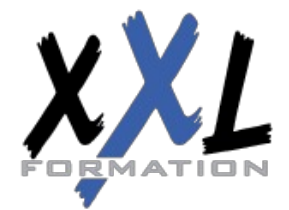

## **XXL Formation**

- Gestion des images
- Rotation et alignement des objets
- Superposition et groupement des objets

### **Exploitez vos tableaux de liste de données**

**Objectif** : Une fois les données saisies dans un tableau, vous allez être tenté de vouloir les exploiter pour calculer des sous-totaux, les trier, les filtrer, les extraire… Maîtrisez les fonctionnalités d'Excel qui le permettent et vous éviterez l'apprentissage d'un logiciel de gestion de base de données.

- Calcul de sous-totaux
- Création et gestion d'un tableau
- Présentation et tri des données d'un tableau
- Calculs automatiques dans un tableau
- Filtrage automatique
- Filtres personnalisés
- Valeurs vides et doublons
- À savoir : La zone de critères
- Utilisation d'une zone de critères
- Filtre et copie de lignes par zone de critères
- Statistiques avec zone de critères
- À savoir : Le remplissage instantané

### **Créez et utilisez les tableaux et graphiques croisés dynamiques**

**Objectif** : C'est l'un des points forts d'un tableur comme Excel, alors profitez des tableaux et graphiques croisés dynamiques.

- À savoir : Les tableaux et graphiques croisés dynamiques
- Création d'un tableau croisé dynamique
- Modification d'un tableau croisé dynamique
- Sélection, copie, déplacement et suppression dans un tableau croisé dynamique
- Disposition et mise en forme d'un tableau croisé dynamique
- Filtrer et rechercher dans un tableau croisé dynamique
- Graphique croisé dynamique

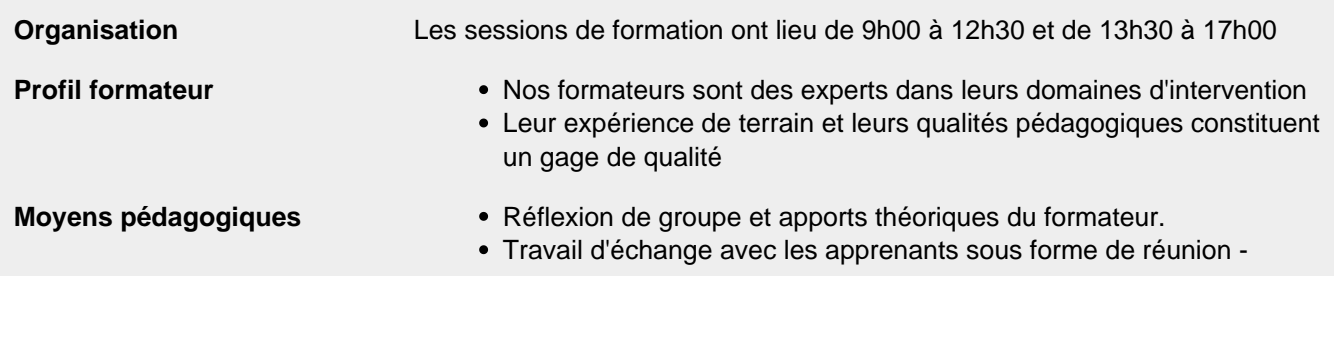

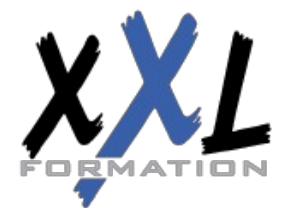

## **XXL Formation**

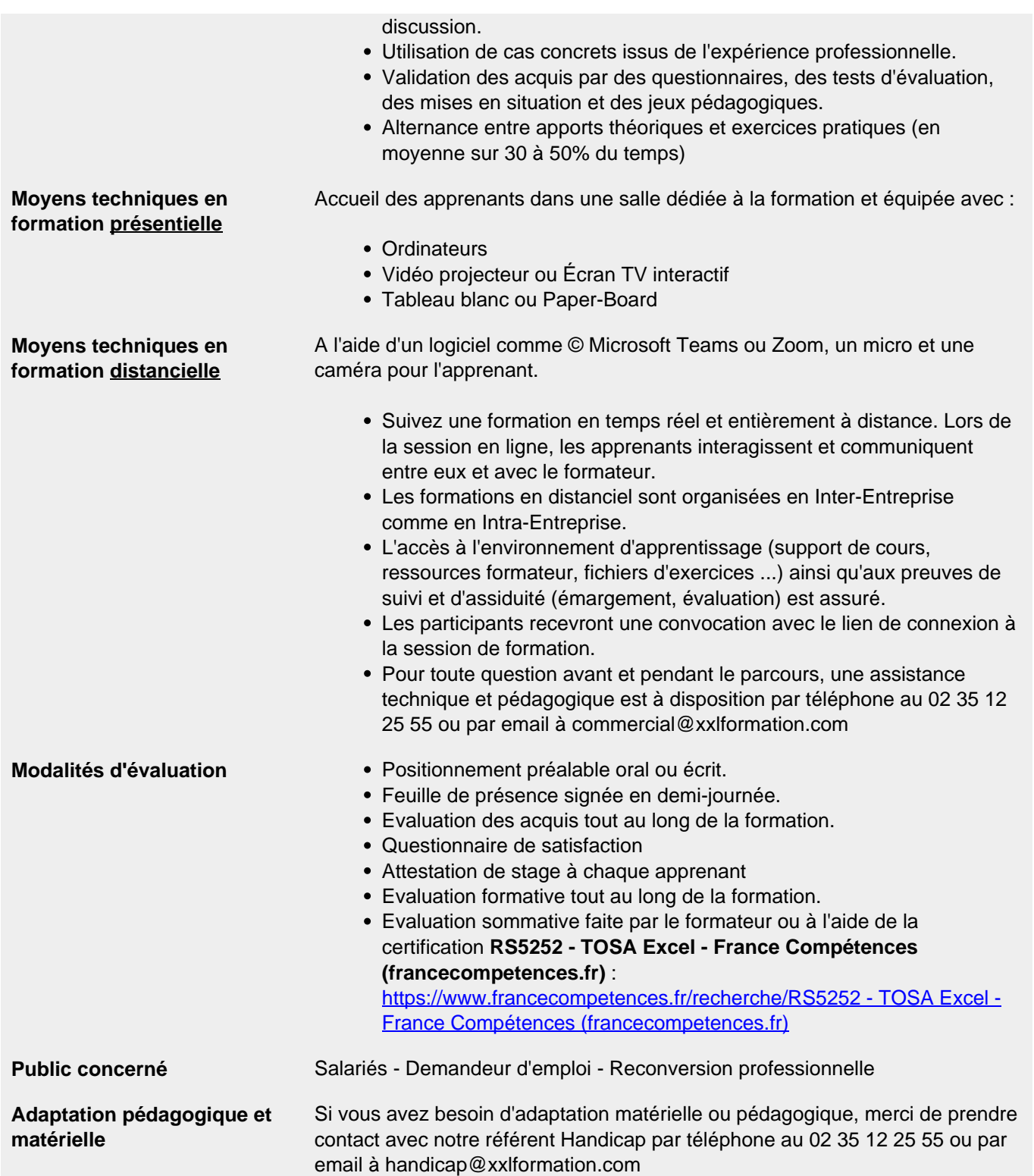

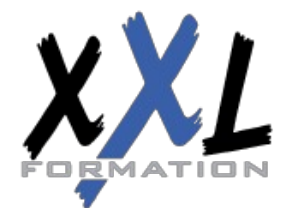

# **XXL Formation**